# Demography of Diabetes in Denmark or: How to put real probabilities in your transition matrix and use them

Bendix Carstensen Steno Diabetes Center

Gentofte, Denmark

http://BendixCarstensen.com

Mathematical Sciences, University of Tartu

May 2015

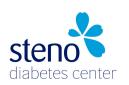

http://BendixCarstensen.com/DMreg

## Demography of diabetes in DK

▶ How does diabetes spread in the population?

## Demography of diabetes in DK

- How does diabetes spread in the population?
- ▶ Life time risk of DM

## Demography of diabetes in DK

- ▶ How does diabetes spread in the population?
- Life time risk of DM
- ...and complications

▶ Prevalence of diabetes has been increasing, while

- Prevalence of diabetes has been increasing, while
- ▶ Incidence rates have been **in**creasing (4% / year)

- Prevalence of diabetes has been increasing, while
- ▶ Incidence rates have been **in**creasing (4% / year)
- ► Mortality rates have been **de**creasing (2% / year)

- Prevalence of diabetes has been increasing, while
- ► Incidence rates have been **in**creasing (4% / year)
- Mortality rates have been decreasing (2% / year)
- ▶ What is the relative contribution of each?

## **Demographic scenario**

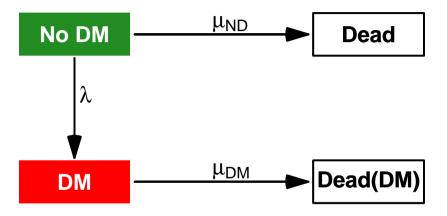

## **Demographic scenario**

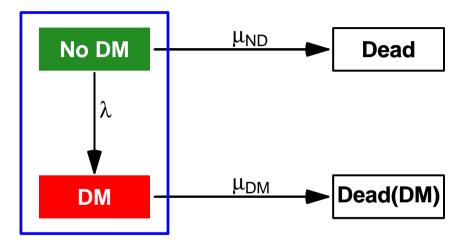

► Cancer is about 15% higher in DM ptt

- ▶ Cancer is about 15% higher in DM ptt
- ▶ Life-time risk of cancer and DM both in the range 30–40%

- ► Cancer is about 15% higher in DM ptt
- ▶ Life-time risk of cancer and DM both in the range 30–40%
- Assess:

- ► Cancer is about 15% higher in DM ptt
- ▶ Life-time risk of cancer and DM both in the range 30–40%
- Assess:
  - Lifetime risk of DM and Cancer (and both) in DK

- Cancer is about 15% higher in DM ptt
- ▶ Life-time risk of cancer and DM both in the range 30–40%
- Assess:
  - Lifetime risk of DM and Cancer (and both) in DK
  - ► Changes in these 1995–2012

- Cancer is about 15% higher in DM ptt
- ▶ Life-time risk of cancer and DM both in the range 30–40%
- Assess:
  - Lifetime risk of DM and Cancer (and both) in DK
  - ► Changes in these 1995–2012
  - ▶ Impact of the DM vs noDM cancer incidence RR

### **Demographic scenario**

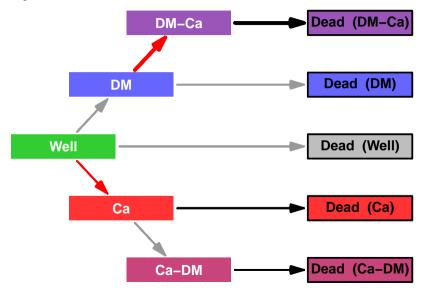

▶ Distribution across boxes (states) is completely determined by:

- ▶ Distribution across boxes (states) is completely determined by:
- ▶ 1) Initial state distribution

- ▶ Distribution across boxes (states) is completely determined by:
- ▶ 1) Initial state distribution
- 2) Transition intensities

- ▶ Distribution across boxes (states) is completely determined by:
- ▶ 1) Initial state distribution
- 2) Transition intensities
- ► Time scale?

- ▶ Distribution across boxes (states) is completely determined by:
- ▶ 1) Initial state distribution
- 2) Transition intensities
- ► Time scale?
- ...or rather, what shall we call it?

- ▶ Distribution across boxes (states) is completely determined by:
- ▶ 1) Initial state distribution
- 2) Transition intensities
- ► Time scale?
- ...or rather, what shall we call it?
- Age-specific transition rates

- ▶ Distribution across boxes (states) is completely determined by:
- ▶ 1) Initial state distribution
- 2) Transition intensities
- ► Time scale?
- ...or rather, what shall we call it?
- Age-specific transition rates
- ...as continuous functions of age

- ▶ Distribution across boxes (states) is completely determined by:
- ▶ 1) Initial state distribution
- 2) Transition intensities
- ► Time scale?
- ...or rather, what shall we call it?
- Age-specific transition rates
- ...as continuous functions of age
- ...and possibly other time scales

Transition rates between states as function of a and p:

$$\lambda(a, p), \qquad \mu_{ND}(a, p), \qquad \mu_{DM}(a, p)$$

Transition rates between states as function of a and p:

$$\lambda(a,p), \qquad \mu_{\text{ND}}(a,p), \qquad \mu_{\text{DM}}(a,p)$$

Transition probabilities for an interval of length  $\ell$ :

$$P \{ \mathsf{No} \ \mathsf{DM} \ \mathsf{at} \ (a+\ell,p+\ell) \mid \mathsf{No} \ \mathsf{DM} \ \mathsf{at} \ (a,p) \} = P_{\mathsf{ND},\mathsf{ND}}(\ell)$$
:

Transition rates between states as function of a and p:

$$\lambda(a, p), \qquad \mu_{ND}(a, p), \qquad \mu_{DM}(a, p)$$

Transition probabilities for an interval of length  $\ell$ :

$$P \{ \mathsf{No} \ \mathsf{DM} \ \mathsf{at} \ (a+\ell,p+\ell) \mid \mathsf{No} \ \mathsf{DM} \ \mathsf{at} \ (a,p) \} = P_{\mathsf{ND},\mathsf{ND}}(\ell)$$
:

$$P_{\mathsf{ND},\mathsf{ND}}(\ell) = \exp(-(\lambda + \mu_{\mathsf{ND}})\ell)$$

$$P_{\mathsf{ND},\mathsf{Dead}}(\ell) = \frac{\mu_{\mathsf{ND}}}{\lambda + \mu_{\mathsf{ND}}} \Big( 1 - \exp(-(\lambda + \mu_{\mathsf{ND}})\ell) \Big)$$

$$P_{\mathsf{ND},\mathsf{DM}}(\ell) = \frac{\lambda}{\lambda + \mu_{\mathsf{ND}}} \Big( 1 - \exp(-(\lambda + \mu_{\mathsf{ND}})\ell) \Big)$$

$$P_{\rm DM,Dead}(\ell) = 1 - \exp(-\mu_{\rm DM}\ell)$$

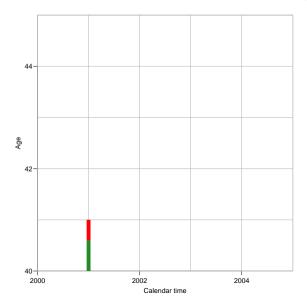

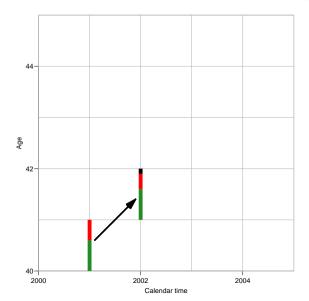

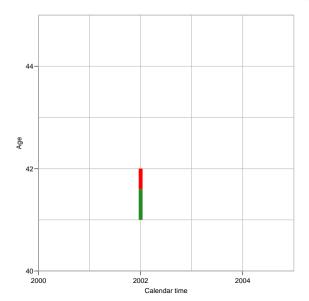

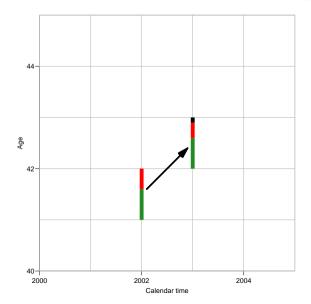

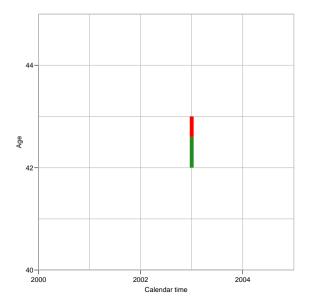

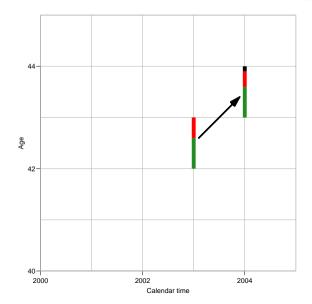

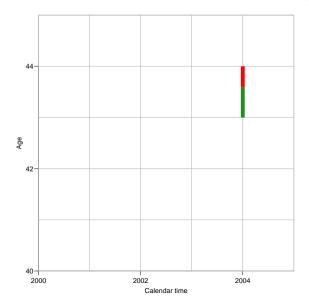

# Prevalence of DM — updating

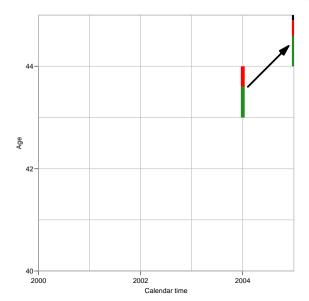

## Prevalence of DM — updating

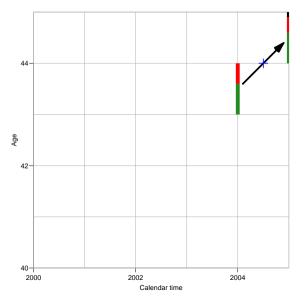

But where do we get the rates from?

▶ National Diabetes Register, 1995–2011

- ▶ National Diabetes Register, 1995–2011
- ▶ Danish Cancer Register, 1943–2011

- ▶ National Diabetes Register, 1995–2011
- ▶ Danish Cancer Register, 1943–2011
- Mortality, Statistics Denmark

- ▶ National Diabetes Register, 1995–2011
- ▶ Danish Cancer Register, 1943–2011
- Mortality, Statistics Denmark
- Population, Statistics Denmark

Example: state No DM

▶ Time at risk:

- ▶ Time at risk:
  - from date of birth or start of study

- ▶ Time at risk:
  - from date of birth or start of study
  - ► to date of DM or Dead (or end of study)

- ▶ Time at risk:
  - from date of birth or start of study
  - ▶ to date of DM or Dead (or end of study)
- Events (transitions)

- ▶ Time at risk:
  - from date of birth or start of study
  - ▶ to date of DM or Dead (or end of study)
- Events (transitions)
  - DM

- ▶ Time at risk:
  - from date of birth or start of study
  - ▶ to date of DM or Dead (or end of study)
- Events (transitions)
  - DM
  - Dead

- ▶ Time at risk:
  - from date of birth or start of study
  - ▶ to date of DM or Dead (or end of study)
- Events (transitions)
  - DM
  - Dead

Example: state No DM

- ▶ Time at risk:
  - from date of birth or start of study
  - ▶ to date of DM or Dead (or end of study)
- Events (transitions)
  - DM
  - Dead

.

► Classification of follow-up (time and events) by age (0-100), calendar time (1995-2011) and date of birth (1-year classes) (Lexis triangles)

- ▶ Time at risk:
  - from date of birth or start of study
  - ▶ to date of DM or Dead or Ca (or end of study)
- Events (transitions)
  - DM
  - Dead
  - ▶ Ca
- ► Classification of follow-up (time and events) by age (0-100), calendar time (1995-2011) and date of birth (1-year classes) (Lexis triangles)
- Similary for the study with cancer states

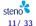

▶ Incident cases / deaths from each state

- ▶ Incident cases / deaths from each state
- ▶ Person-years in each state

- ▶ Incident cases / deaths from each state
- Person-years in each state
- Classifed by age / date / birth in 1-year classes

- Incident cases / deaths from each state
- Person-years in each state
- Classifed by age / date / birth in 1-year classes
- Age-Period-Cohort Poisson-model with smooth effects of A, P & C

- Incident cases / deaths from each state
- Person-years in each state
- Classifed by age / date / birth in 1-year classes
- Age-Period-Cohort Poisson-model with smooth effects of A, P & C
- Note: Only use the predictions from the models

#### **Events and risk time**

```
> cbind(
+ xtabs(cbind(D.ca, D.dm, D.dd) ~ state, data=dcd), round(
+ xtabs( Y/1000 ~ state, data=dcd ), 1 ) )
        D.ca D.dm D.dd
      447419 345400 628705 87502.9
Well
DM
       35145
                   0 73480
                            2031.3
                            89.1
DM-Ca
                      24153
                                              DM-Ca
                                                           Dead (DM-Ca)
Ca
             23508 222966 1973.6
                      14703
                            117.0
Ca-DM
                                                            Dead (DM)
                                          DM
Dead
                          0
                              0.0
                                                            Dead (Well)
                                     Well
                                           Ca
                                                            Dead (Ca)
                                                          Dead (Ca-DM)
                                              Ca-DM
```

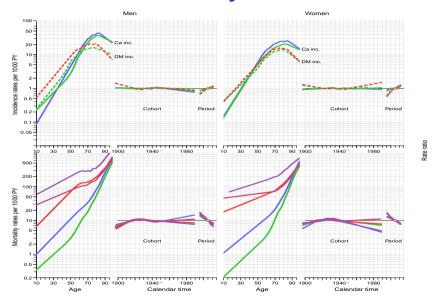

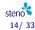

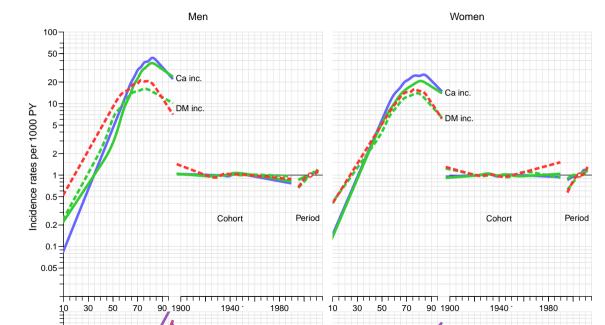

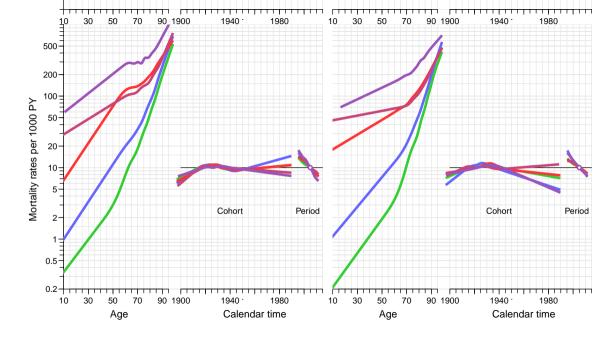

#### **Transition rates**

```
> int <- 1/12
> a.pt <- seq(int,102,int) - int/2
> system.time(
+ for( vv in dimnames(PR)[[4]])
+ {
+ nd <- data.frame( A=a.pt, P=as.numeric(yy), Y=int )
+ PR["Well" ,"DM" ,,yy,"M"] <- ci.pred( M.w2dm$model , newdata=nd )[,1]
+ PR["Well" , "Ca" ,,yy,"M"] <- ci.pred( M.w2ca$model , newdata=nd )[,1]
+ PR["Well" ."D-W"
                    ,,vy,"M"] <- ci.pred( M.w2dd$model , newdata=nd )[,1]</pre>
+ PR["DM" ,"DM-Ca",,yy,"M"] <- ci.pred( M.dm2ca$model, newdata=nd )[,1]
+ PR["DM" ,"D-DM" ,,yy,"M"] <- ci.pred( M.dm2dd$model, newdata=nd )[,1]
+ PR["Ca" ,"Ca-DM",,yy,"M"] <- ci.pred( M.ca2dm$model, newdata=nd )[,1]
+ PR["Ca" , "D-Ca" , , yy, "M"] <- ci.pred( M.ca2dd$model, newdata=nd )[,1]
+ PR["DM-Ca", "D-DC",,yy, "M"] <- ci.pred( M.dc2dd$model, newdata=nd )[,1]
+ PR["Ca-DM", "D-CD" ,,yy, "M"] <- ci.pred( M.cd2dd$model, newdata=nd )[,1]
```

#### **Transition matrices**

Use the rates to generate the transition **probabilities**:

```
> print.table( round( addmargins( ci2pr( PR[,.800,1,1] )*10^4,
                                    margin=2)).
                zero.print="." )
       to
from
         Well
                  DM DM-Ca
                               Ca Ca-DM
                                           D-W
                                                D-DM
                                                             D-DC
                                                                           Siim
  Well
         9963
                   8
                               12
                                            17
                                                                         10000
  DM
               9943
                        16
                                                  40
                                                                         10000
                                                              422
                                                                         10000
  DM-Ca
                      9578
                             9815
                                                        175
                                                                         10000
  Ca
  Ca-DM
                                   9865
                                                                     135 10000
  D-W
                                       . 10000
                                                                         10000
                                               10000
  D-DM
                                                                         10000
  D-Ca
                                                     10000
                                                                         10000
  D-DC
                                                            10000
                                                                         10000
  D-CD
                                                                  10000 10000
```

## **State occupancy probabilites**

```
> PV <- PR[1,,,,]*0
> for( sc in dimnames(PRp)[["per"]] )
+ for( sx in dimnames(PRp)[["sex"]] )
+ {
+ # Initialize to all well at age 0:
+ PV[,1,sc,sx] <- c(1,rep(0,9))
+ # Compute distribution at endpoint of each age-interval
+ for( ag in 1:dim(PRp)[3] ) PV[,ag,sc,sx] <- PV[ ,max(ag-1,1),sc,sx] %*%
+ PRp[,, ag ,sc,sx]
+ PRp[,, ag ,sc,sx]</pre>
```

▶ Start all in age 0 in state "Well"

- ▶ Start all in age 0 in state "Well"
- ▶ Use rates to predict how many transfer to "DM", "Ca", "Dead" during a small interval

- Start all in age 0 in state "Well"
- Use rates to predict how many transfer to "DM", "Ca", "Dead" during a small interval
- Transfer to next possible states in next interval

- Start all in age 0 in state "Well"
- Use rates to predict how many transfer to "DM", "Ca", "Dead" during a small interval
- Transfer to next possible states in next interval
- Interval length: 1 month

- ▶ Start all in age 0 in state "Well"
- Use rates to predict how many transfer to "DM", "Ca", "Dead" during a small interval
- Transfer to next possible states in next interval
- Interval length: 1 month
- Compute fraction in each state at each age

- Start all in age 0 in state "Well"
- Use rates to predict how many transfer to "DM", "Ca", "Dead" during a small interval
- Transfer to next possible states in next interval
- Interval length: 1 month
- Compute fraction in each state at each age
- Different scenarios using estimated (cross-sectional) rates at 1 January 1995, 1996, ..., 2012

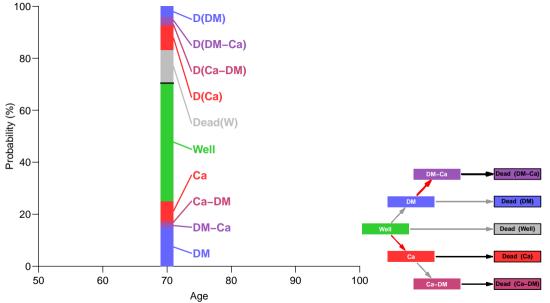

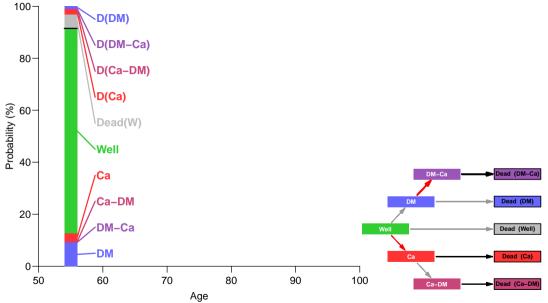

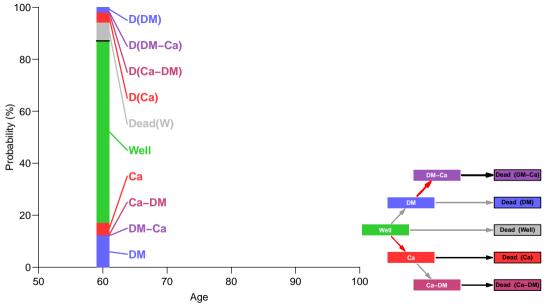

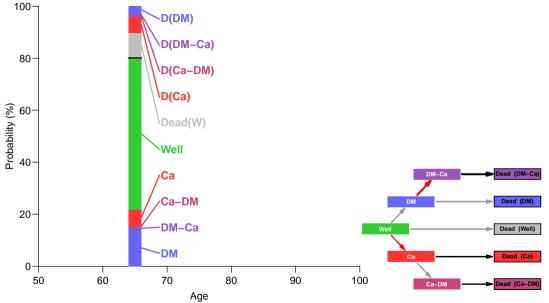

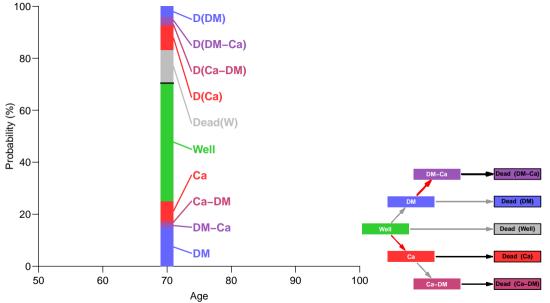

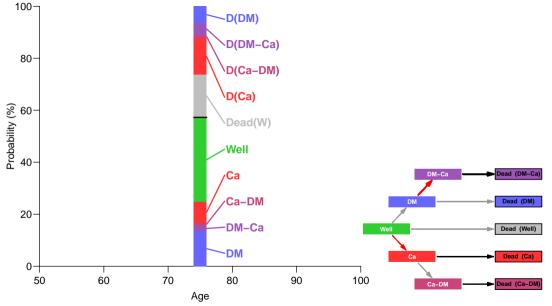

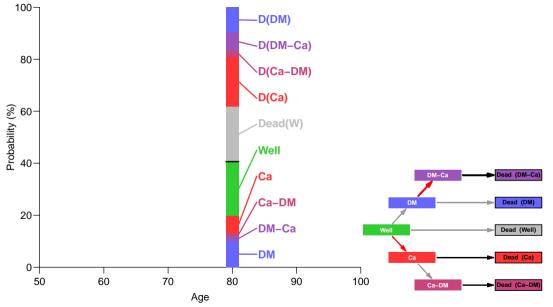

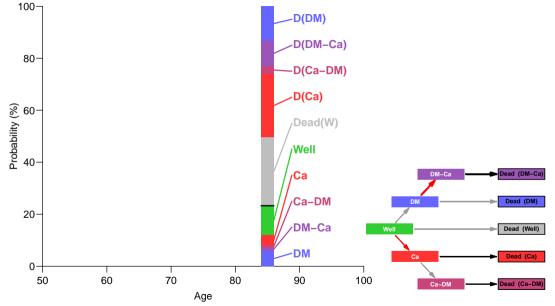

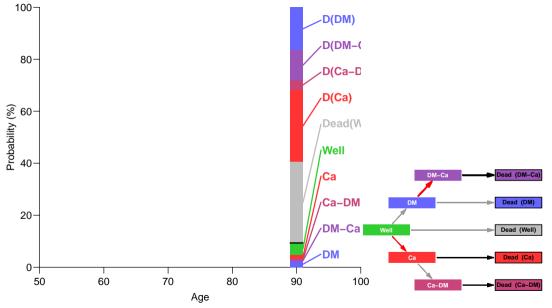

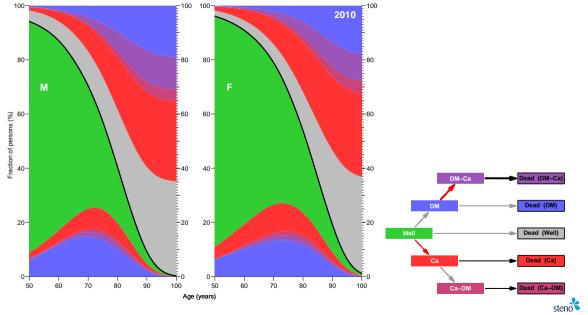

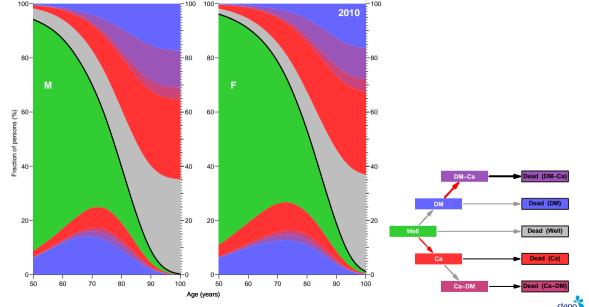

Cancer rates among DM-ptt inflated 20%

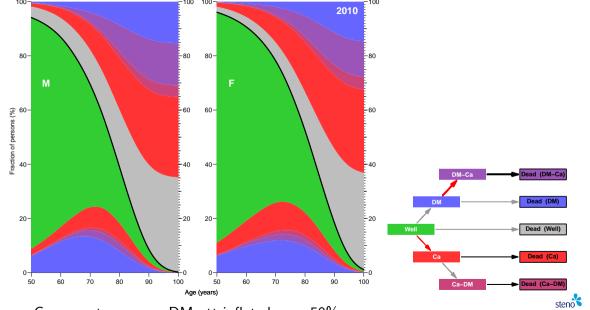

Cancer rates among DM-ptt inflated

#### **Transition rates**

```
> int <- 1/12
> a.pt <- seq(int,102,int) - int/2
> system.time(
+ for( vv in dimnames(PR)[[4]])
+ {
+ nd <- data.frame( A=a.pt, P=as.numeric(yy), Y=int )
+ PR["Well" ,"DM" ,,yy,"M"] <- ci.pred( M.w2dm$model , newdata=nd )[,1]
+ PR["Well" , "Ca" ,,yy,"M"] <- ci.pred( M.w2ca$model , newdata=nd )[,1]
+ PR["Well" ."D-W"
                    ,,vy,"M"] <- ci.pred( M.w2dd$model , newdata=nd )[,1]</pre>
+ PR["DM" ,"DM-Ca",,yy,"M"] <- ci.pred( M.dm2ca$model, newdata=nd )[,1]
+ PR["DM" ,"D-DM" ,,yy,"M"] <- ci.pred( M.dm2dd$model, newdata=nd )[,1]
+ PR["Ca" ,"Ca-DM",,yy,"M"] <- ci.pred( M.ca2dm$model, newdata=nd )[,1]
+ PR["Ca" , "D-Ca" , , yy, "M"] <- ci.pred( M.ca2dd$model, newdata=nd )[,1]
+ PR["DM-Ca", "D-DC",,yy, "M"] <- ci.pred( M.dc2dd$model, newdata=nd )[,1]
+ PR["Ca-DM", "D-CD" ,,yy, "M"] <- ci.pred( M.cd2dd$model, newdata=nd )[,1]
```

#### **Transition rates**

```
> int <- 1/12
> a.pt <- seq(int,102,int) - int/2
> system.time(
+ for( vv in dimnames(PR)[[4]])
+ {
+ nd <- data.frame( A=a.pt, P=as.numeric(yy), Y=int )
+ PR["Well" ,"DM" ,,yy,"M"] <- ci.pred( M.w2dm$model , newdata=nd )[,1]
+ PR["Well" , "Ca" , , yy, "M"] <- ci.pred( M.w2ca$model , newdata=nd )[,1]
+ PR["Well" ."D-W"
                    ,,vy,"M"] <- ci.pred( M.w2dd$model , newdata=nd )[,1]</pre>
+ PR["DM" ,"DM-Ca",,yy,"M"] <- ci.pred( M.dm2ca$model, newdata=nd )[,1] * 1.5
+ PR["DM" ,"D-DM" ,,yy,"M"] <- ci.pred( M.dm2dd$model, newdata=nd )[,1]
+ PR["Ca" ,"Ca-DM",,yy,"M"] <- ci.pred( M.ca2dm$model, newdata=nd )[,1]
+ PR["Ca" , "D-Ca" , , yy, "M"] <- ci.pred( M.ca2dd$model, newdata=nd )[,1]
+ PR["DM-Ca", "D-DC",,yy, "M"] <- ci.pred( M.dc2dd$model, newdata=nd )[,1]
+ PR["Ca-DM"."D-CD" ..vv."M"] <- ci.pred( M.cd2dd$model, newdata=nd )[.1]
```

#### Lifetime risks

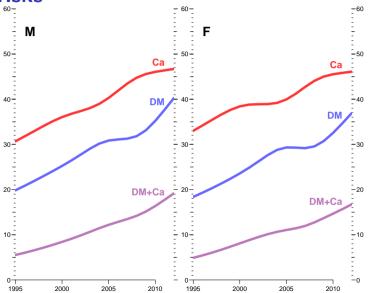

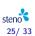

#### Lifetime risks - RR inflated 20%

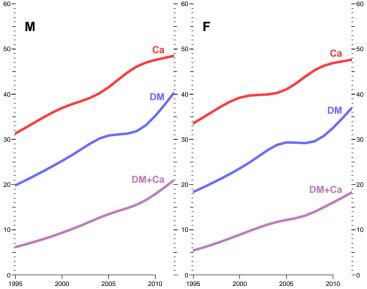

#### Lifetime risks - RR inflated 50%

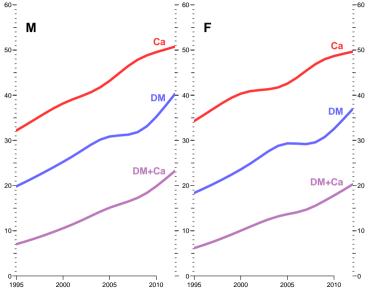

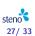

#### Demographic changes in DM & Cancer 1995–2012

► Changing **rates** in period 1995–2012:

| Diabetes incidence | <b>4%</b> /year  |
|--------------------|------------------|
| Cancer incidence   | <b>2%</b> /year  |
| Mortality          | <b>–4%</b> /year |

#### Demographic changes in DM & Cancer 1995–2012

► Changing rates in period 1995–2012:

| Diabetes incidence | <b>4%</b> /year  |
|--------------------|------------------|
| Cancer incidence   | <b>2%</b> /year  |
| Mortality          | <b>–4%</b> /year |

► Changing **life-time risk** 1995–2012:

|          |                          | +20% Ca   DM | +50% Ca   DM |
|----------|--------------------------|--------------|--------------|
| Diabetes | <b>19%</b> to <b>38%</b> | 19% to 38%   | 19% to 38%   |
| Cancer   | <b>32%</b> to <b>46%</b> | 33% to 48%   | 34% to 50%   |
| DM + Ca  | <b>6%</b> to <b>18%</b>  | 6% to 20%    | 7% to 22%    |

#### Conclusion — DM & Cancer

Increasing incidence rates of DM and Cancer is what matters for (changes in) lifetime risk...

#### Conclusion — DM & Cancer

- Increasing incidence rates of DM and Cancer is what matters for (changes in) lifetime risk...
- not the (slightly) elevated risk of Cancer among DM paitents.

▶ Start with age-specific prevalences 1995

- Start with age-specific prevalences 1995
- ▶ Use fitted models for incidence and mortality as function of ge and calendar time — to predict prevalences 2012

- Start with age-specific prevalences 1995
- ▶ Use fitted models for incidence and mortality as function of ge and calendar time — to predict prevalences 2012
- Assume:

- Start with age-specific prevalences 1995
- ▶ Use fitted models for incidence and mortality as function of ge and calendar time — to predict prevalences 2012
- Assume:
  - Incidence rates had remained at 1995 level

- Start with age-specific prevalences 1995
- ▶ Use fitted models for incidence and mortality as function of ge and calendar time — to predict prevalences 2012
- Assume:
  - ▶ Incidence rates had remained at 1995 level
  - Mortality rates had remained at 1995 level

- Start with age-specific prevalences 1995
- ▶ Use fitted models for incidence and mortality as function of ge and calendar time — to predict prevalences 2012
- Assume:
  - ▶ Incidence rates had remained at 1995 level
  - Mortality rates had remained at 1995 level
  - Both had remained at 1995 level

- Start with age-specific prevalences 1995
- ▶ Use fitted models for incidence and mortality as function of ge and calendar time — to predict prevalences 2012
- Assume:
  - Incidence rates had remained at 1995 level
  - Mortality rates had remained at 1995 level
  - Both had remained at 1995 level
- ▶ Differences between predicted prevalences gives the contribution from incidence rate changes, mortality rate changes and 1995 disequilibrium.

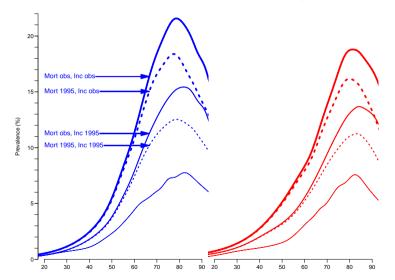

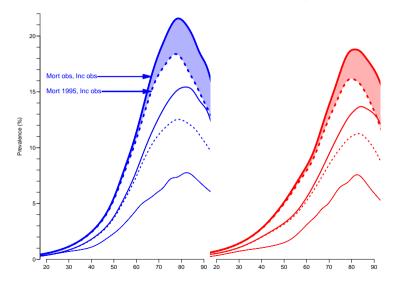

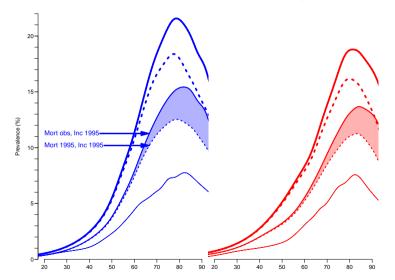

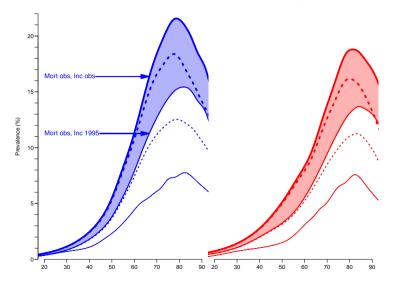

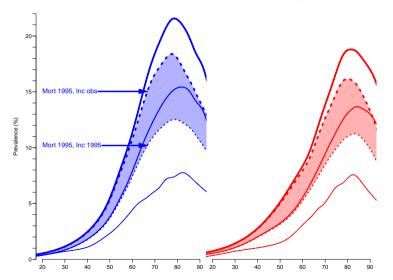

## **Componets of prevalent cases**

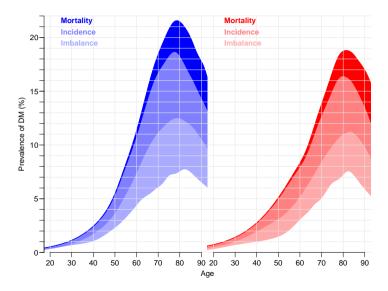

#### **Prevalent cases**

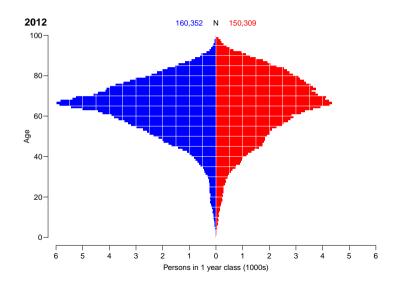

#### Components of prevalent cases

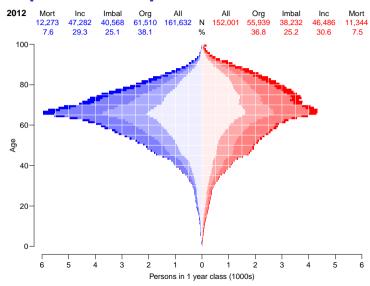

# Thanks for your attention

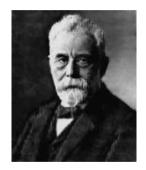